## VFP顺序结构和选择结构 PDF转换可能丢失图片或格式,建

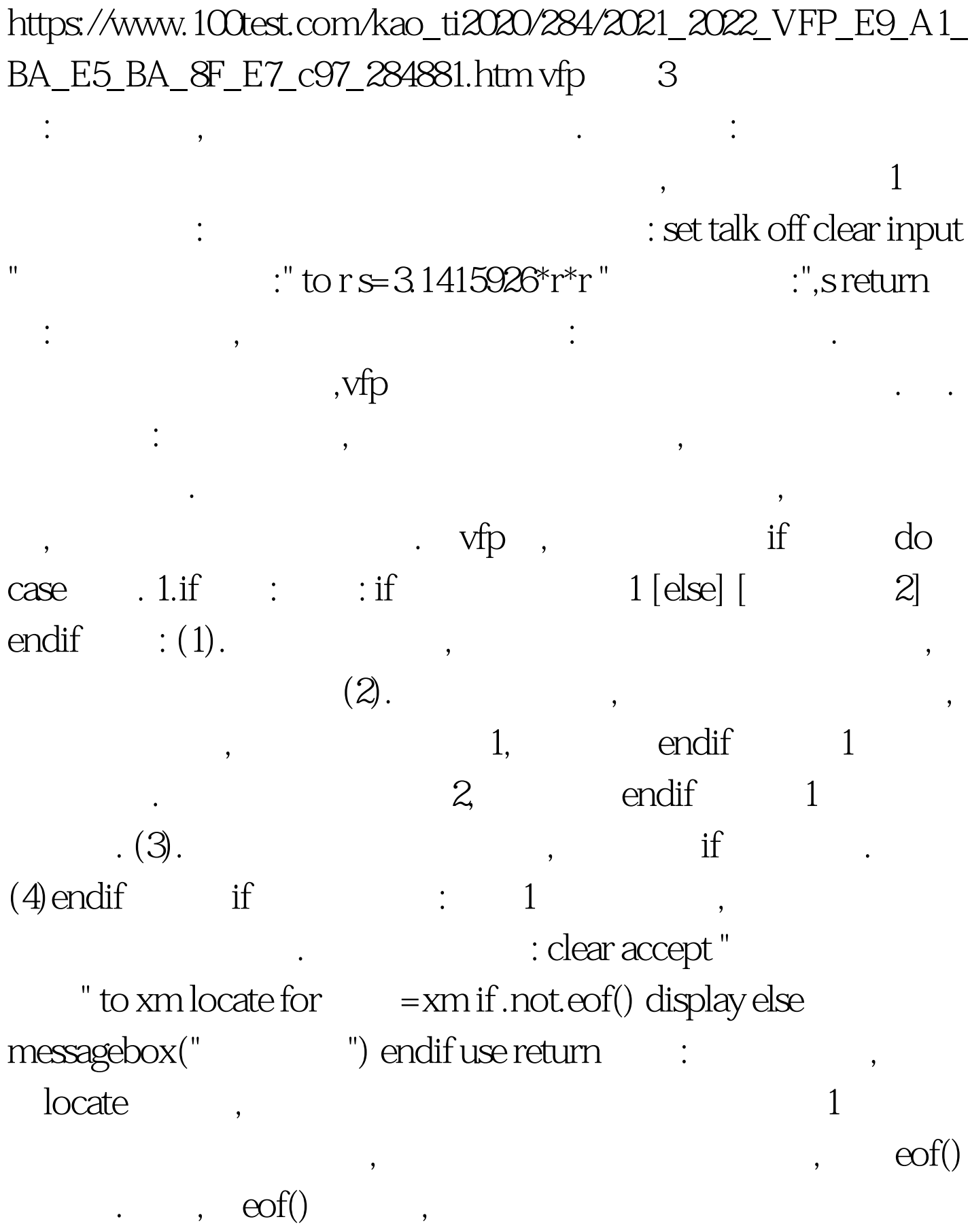

 $R = 100 \times 10^{-10}$ 

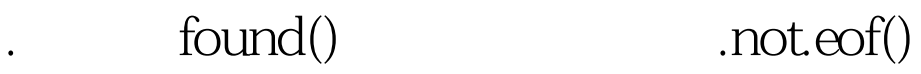

 $100T$ est www.100test.com